Лабораторная работа № 14

## ОПРЕДЕЛЕНИЕ УДЕЛЬНОГО ЗАРЯДА ЭЛЕКТРОНА МЕТОДОМ МАГНЕТРОНА

Цель работы: Экспериментально определить величину удельного заряда электрона.

#### Обоснование метода измерения

 Магнетроном называется двухэлектродная лампа, помещенная во внешнее магнитное поле. Электроны за счет термоэлектронной эмиссии вылетают из катода, попадают в электрическое поле, определяемое конфигурацией катода-анода, и летят к аноду. Наряду с электрическим полем электроны подвергаются воздействию внешнего магнитного поля. В простейшем случае катод и анод представляют собой коаксиальные цилиндры  $(R_{\kappa} \ll R_a)$ , а магнитное поле создается соленоидом, в который помещается лампа. Вектор индукции внутри лампы направлен вдоль катода и анода (рис.1). Движение электронов происходит в кольцевом пространстве, заключенном между анодом и катодом.

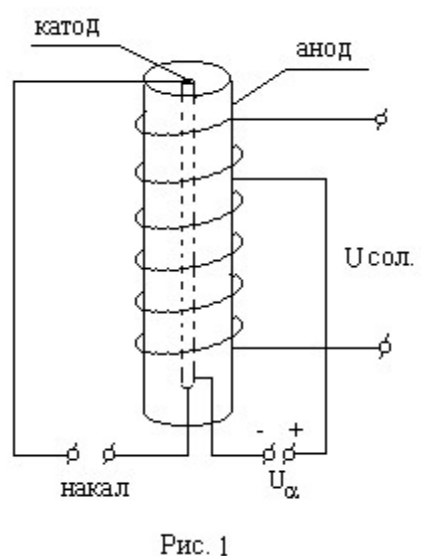

Отметим основные особенности движения электронов. При этом будем полагать:

 1) что скорость вылета электронов из катода мала, и ею можно пренебречь, т.е.  $V_0 = 0$ ;

2) что радиус катода  $R_{k} = 0$ , вследствие того, что радиус анода  $R_a \gg R_{\kappa}$ 

В отсутствие магнитного поля  $(B = 0)$ электроны летят к аноду прямолинейно по радиусам под действием силы электрического поля.

$$
\vec{F}_r = -e\vec{E}r \tag{1}
$$

 $B$ ектор  $E$  $\rightarrow$  направлен вдоль радиуса от анода к катоду.  $\rightarrow$ 

При включении магнитного поля  $\overline{B}$  на движущийся электрон будет действовать сила Лоренца .

$$
\vec{F}_{J} = -e\left[\vec{V}, \vec{B}\right] \tag{2}
$$

где  $-e$  - заряд электрона;  $V$  $\rightarrow$ - скорость движения электрона;  $B$  - индукция магнитного поля.

 Согласно уравнению (2) эта сила направлена перпендикулярно скорости движения электрона и индукции магнитного поля.

 На рис. 3 показано направление силы Лоренца в момент вылета электрона из катода. Под действием этой силы траектория движения из прямолинейной превращается в криволинейную (рис.2). Сила Лоренца не изменяет величины скорости, а только - ее направление [2]. Пока магнитное поле невелико, все электроны попадают на анод (рис.2,б). Чем больше индукция магнитного поля  $\overline{B}$ H<br>→ , тем меньше радиус кривизны траектории, и при некотором значении  $\vec{B}_{\kappa p}$  (критическое) траектория электрона искривляется так, что почти касается анода (рис.2,в).

При  $B > B_{KP}$  электроны не достигают анода (рис.2,г), и анодный ток падает до нуля. Следует отметить, что траектории движения электронов, строго говоря, не представляют собой окружности, так как скорости электронов изменяются под действием силы электрического поля. Траектория движения в этом случае представляет собой эпициклоиду.

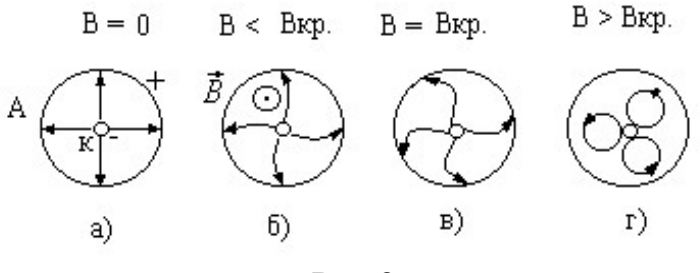

Рис.2

Характеристика магнетрона - зависимость анодного тока  $I_{\rm a}$  от индукции магнитного поля В показана на рис. 4. Если исходить из предположения, что для всех электронов  $V_0 = 0$ , то зависимость  $I_a = f(B)$  должна имеет вид кривой 1 (рис.4). Практически же получаемые характеристики имеют вид кривой 2 на рис.4. Это происходит от того, что электроны, движущиеся от катода к аноду, имеют различные скорости  $(V_0 \neq 0)$ , кроме того, всегда существует некоторое отступление от строгой симметрии в размерах цилиндрических электродов.

Экспериментальное определение критического магнитного поля  $B_{\kappa p}$ позволяет рассчитать удельный заряд электрона  $\left| \begin{array}{c} {\mathcal L} \ - \end{array} \right|$ J  $\setminus$  $\mathbf{I}$  $\setminus$  $\sqrt{2}$ m e . Рассмотрим эту возможность.

В условиях критического магнитного поля  $B_{KP}$  для электронов, попадающих на анод (определяющих величину анодного тока), справедливо следующее: на пути от катода к аноду ускоряющее электрическое поле совершит работу по перемещению электрона, равную  $A = eU_{\alpha}$ . Согласно закону сохранения энергии

$$
eU_{\alpha} = \frac{mV_{KP}^2}{2},\tag{3}
$$

где  $U_{\alpha}$  - анодное напряжение; *е* - заряд электрона; m - масса электрона;  $V_{KP}$  - критическая скорость электрона.

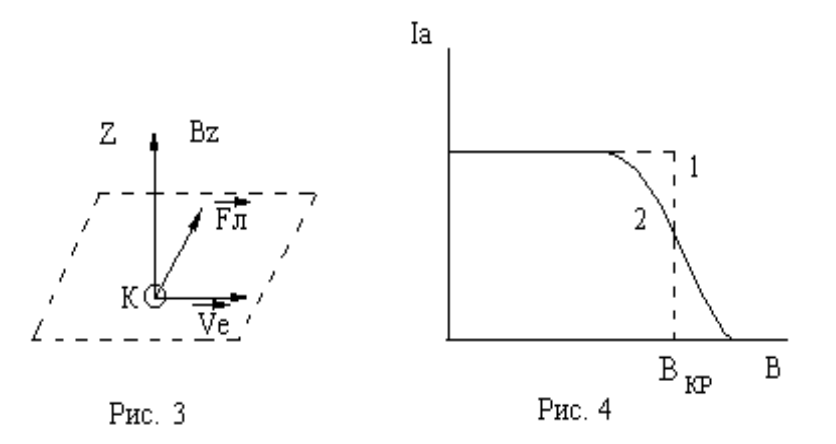

 При коаксиальной конструкции катода и анода ускорение электрона электрическим полем осуществляется в основном в небольшой области вблизи катода. Следовательно, в остальной области ускорение электрона связано только с силой Лоренца.

Тогда, согласно второму закону Ньютона, можно записать

$$
m\vec{a} = \vec{F}_J \tag{4}
$$

Так как сила Лоренца  $\overline{F}_{J}$ перпендикулярна скорости движения электрона  $V$ , то  $\vec{a}$  $\Rightarrow$  $\rightarrow$  в уравнении (4) является нормальным ускорением и, следовательно, КР КР  $r_{\rm i}$ V a 2  $=\frac{K}{K}$ , где  $r_{KP}$ . - радиус кривизны траектории электрона

при критическом магнитном поле.

Уравнение (4) может быть записано

$$
\frac{mV_{KP}^2}{r_{KP}} = eV_{KP}B_{KP}
$$
 (4<sup>x</sup>)

В условиях  $B_{\textit{KP}}$  ,  $r_{\textit{KP}} = 0$ 2  $\frac{R_{\alpha}}{2}$  (рис.2,в). Из соотношений (3) и (4<sup>x</sup>) следует

$$
\frac{e}{m} = \frac{8U_{\alpha}}{B_{KP}^2 R_a^2}
$$
 (5)

Так как магнитное поле создается соленоидом, длина которого намного больше его диаметра, то

$$
B_{KP} = \mu \mu_0 \frac{N}{l} I_{KP},\qquad(6)
$$

где  $\mu_0$  - магнитная постоянная;  $\mu$  - относительная магнитная проницаемость среды  $(\mu = 1)$ ;  $I_{KP}$  - критический ток через соленоид;  $N$  - число витков соленоида; l - длина соленоида.

Согласно (5) с учетом (6), находим

$$
\frac{e}{m} = \frac{8U_{\alpha}}{\left(\mu\mu_o \frac{N}{e} \cdot I_{KP}\right)^2 \cdot R_{\alpha}^2} = \frac{8}{\left(\mu\mu_o \frac{N}{e}\right)^2 \cdot R_{\alpha}^2} \cdot \frac{U_{\alpha}}{I_{KP}^2}.
$$
 (7)

Теперь можно, определив магнитное поле  $B_{KP}$  или соответствующий ток соленоида  $I_{KP}$ , при котором электроны перестают попадать на анод, пользуясь уравнением (7), рассчитать удельный заряд электрона  $\mid$   $\stackrel{\circ}{-}\mid$ J  $\setminus$  $\mathbf{I}$  $\setminus$  $\sqrt{2}$ m e .

# Описание установки и порядок выполнения работы

1. Соберите схему измерений, показанную на рис.5.

2. Снимите зависимость анодного тока магнетрона  $I_{\alpha}$  от тока соленоида  $I_{\rm c}$  при различных напряжениях на аноде  $U_{\alpha}$ . Результаты занесите в таблицу измерений.

3. Постройте график зависимости  $I_{\alpha} = f(I_{\alpha})$ . По точке перегиба полученной кривой определите  $I_{\text{KP}}$ .

 4. По формуле (5) с учетом (6) или по (7) рассчитайте удельный заряд электрона  $\frac{e}{ }$  $\frac{c}{m}$ .

5. Найти среднее значение  $\left| \frac{c}{c} \right|$ Ј  $\setminus$  $\mathbf{r}$  $\setminus$  $\sqrt{2}$ m e из 5 опытов.

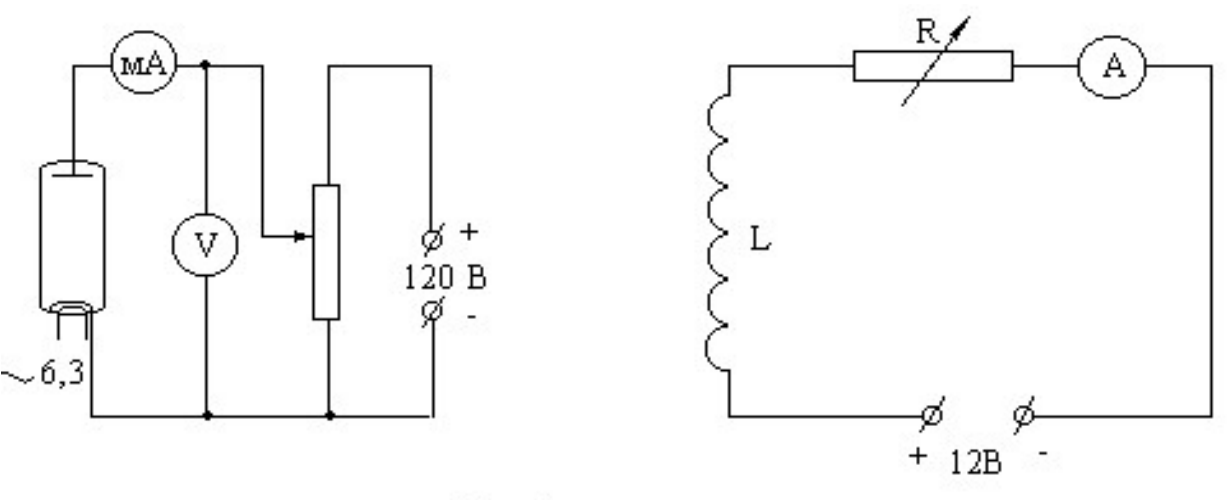

Рис. 5

### Компьютерная модель

Программа имеет два режима работы:

- Режим 3D модели
- Режим графиков и таблицы

## Режим 3D модели

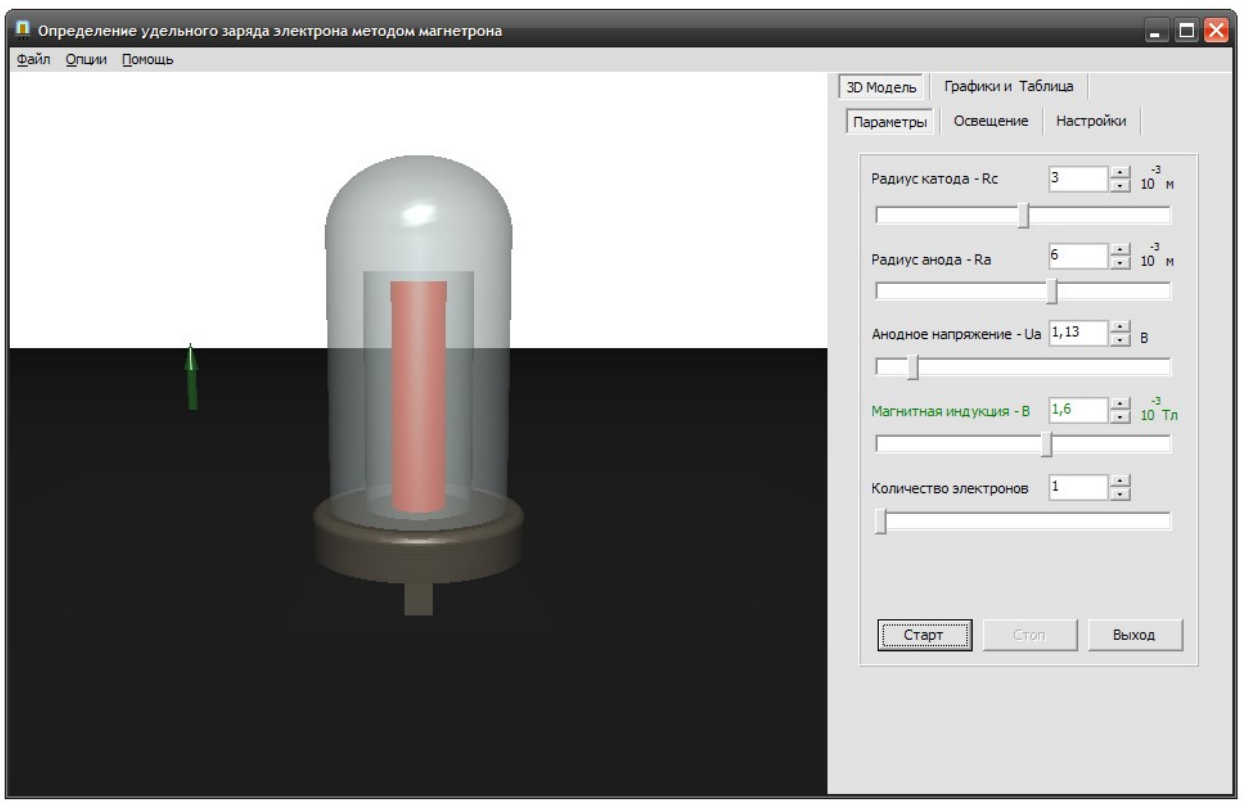

Выбирается при запуске программы, либо выбрать его можно щелкнув на вкладке 3D модель. В этом режиме возможно проведение эксперимента с использованием 3D модели диода. Область показа 3D модели расположена в левой части окна программы. С помощью мыши и клавиатуры возможно изменение ракурса просмотра 3D модели.

- Левая кнопка мыши поворот модели
- Средняя кнопка мыши перемещение модели
- Правая кнопка мыши масштабирование модели
- Alt+ $\wedge$ , Alt+ $\vee$ , Alt+ $\le$ , Alt+ $\ge$  поворот модели
- Alt+PageUp, Alt+PageDown масштабирование модели

Справа от области показа 3D модели находится панель управления. С ее помощью можно задавать параметры эксперимента, настраивать освещение и изменять настройки показа 3D модели.

- Вкладка Параметры задание параметров эксперимента
	- $\circ$  *Радиус катода* установка радиуса катода (мм). Он не может быть больше радиуса анода
	- o Радиус анода установка радиуса анода (мм)
	- o Анодное напряжение установка анодного напряжения (В)
	- o Магнитная индукция установка магнитной индукции (мТл)
	- o Количество электронов установка количества электронов, участвующих в эксперименте
- Вкладка Освещение задание параметров освещения в составляющих красного, зеленого и синего иветов
	- o Общее освещение установка общего освещения
	- o Рассеянное освещение установка рассеянного освещения
- o Отраженное освещение установка отраженного освещения
- o Положение источника освещения установка положения источника освещения
- o Цвет фона установка цвета фона
- Вкладка Настройки задание настроек показа 3D модели
	- $\circ$  *Туман* показ / скрытие тумана
	- $\circ$  *Оси координат* показ / скрытие осей координат
	- $\circ$  Индикатор магнитной индукции показ / скрытие индикатора магнитной индукции
	- $\circ$  *Траектория* показ / скрытие траектории движения электрона
	- $\circ$  Плоскость показ / скрытие плоскости, на которой находится диод
- Кнопки панели управления управление экспериментом
	- o Старт запуск эксперимента
	- **O** *Cmon* остановка эксперимента
	- $\circ$  *Bыход выход из программы*

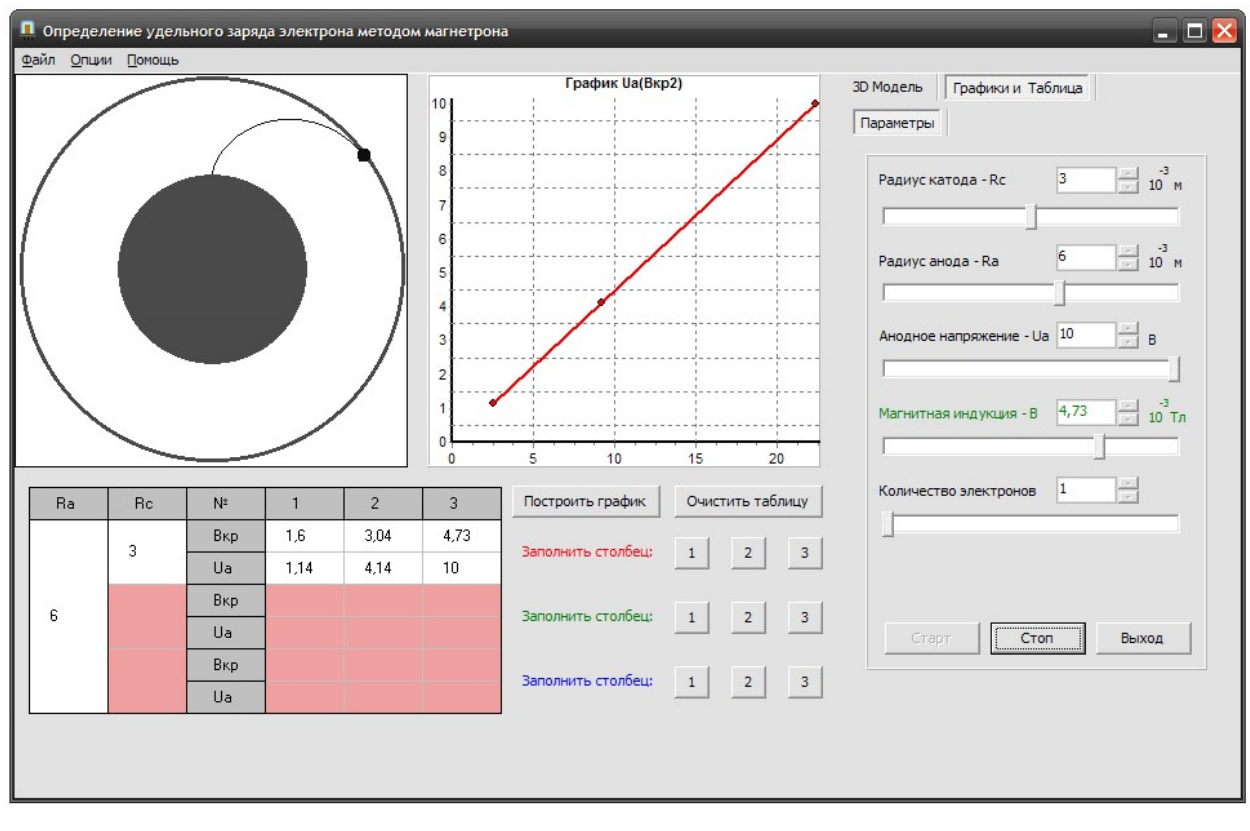

Режим графиков и таблицы

Режим графиков и таблицы можно выбрать, щелкнув на вкладке Графики и Таблица. В этом режиме возможно проведение эксперимента с использованием проекции поперечного сечения диода. Область изображения проекции поперечного сечения диода расположена в левой верхней части окна. С помощью мыши возможно изменение ракурса просмотра проекции поперечного сечения диода.

- Левая кнопка мыши перемещение сечения
- Правая кнопка мыши масштабирование сечения

Справа от графиков и таблицы находится панель управления. С ее помощью можно задавать параметры эксперимента.

- Вкладка Параметры задание параметров эксперимента
	- o Радиус катода установка радиуса катода (мм). Он не может быть больше радиуса анода
	- o Радиус анода установка радиуса анода (мм)
	- $\circ$  *Анодное напряжение* установка анодного напряжения (B)
	- o Магнитная индукция установка магнитной индукции (мТл)
	- o Количество электронов установка количества электронов, участвующих в эксперименте
	- Кнопки панели управления управление экспериментом
		- o Старт запуск эксперимента
		- o Стоп остановка эксперимента
		- $\circ$  *B<sub>bl</sub>xod* выход из программы

Снизу от изображения проекции поперечного сечения диода расположена таблица  $\text{U}a(\text{B\textit{kp}}^2)$  при фиксированном Ra для 3 различных значений Rc. С помощью кнопок 1, 2, 3 возможно заполнение ячеек таблицы определенными в результате эксперимента значениями Вкр и Ua. С помощью кнопки Построить график строятся графики зависимостей  $\dot{U}a(B\kappa p^2)$  для полностью заполненных строк таблицы. Кнопка **Очистить** таблицу полностью очищает таблицу.

График U $a(\mathbf{B}\kappa p^2)$  находится справа от изображения проекции поперечного сечения диода.

## Главное меню программы

С помощью главного меню возможна настройка интерфейса программы.

- Файл:
	- o Выход выход из программы
- Опции:
	- o Панель управления скрыть / показать панель управления
	- o Панель инструментов скрыть / показать панель инструментов
	- o Строка состояния скрыть / показать строку состояния
- Помощь:
	- o Справка вызывает данную справку
	- o О программе информация о программе

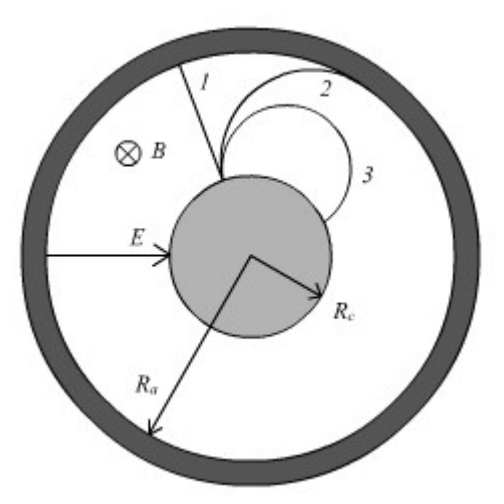

Моделируемая система

Моделируется движение электронов в магнетроне, представляющем собой двухэлектродную электронную лампу (вакуумный диод), помещенную в однородное магнитное поле. Диод имеет коаксиальную цилиндрическую геометрию электродов. Внешнее магнитное поле направлено вдоль оси диода.

На рисунке изображено поперечное сечение диода. Внутренний цилиндр радиусом  $\mathbf{R}c$  - катод диода, внешний радиусом  $Ra$  - анод диода. Катод диода является источником электронов. Если на анод подано ускоряющее напряжение  $Ua$ , а магнитное поле отсутствует, то под действием электрического поля электроны ускоренно движутся к аноду. В

Траектории электронов в

магнетроне приближении нулевой начальной скорости это движение является радиальным (траектория 1). Электроны достигают анода, и имеет место анодный ток.

В присутствии магнитного поля возникающая магнитная сила искривляет траектории электронов в плоскости, перпендикулярной оси системы (траектории 2, 3). Увеличивая индукцию магнитного поля до некоторого критического значения  $B_{KP}$ , можно добиться состояния, при котором траектории электронов будут касаться поверхности анода (траектория 2). При большем значении индукции электроны перестанут попадать на анод, и анодный ток будет отсутствовать.

Величина  $B_{KP}$  зависит от значения анодного напряжения. Найдем приближенно эту зависимость, предположив, что электрон движется по окружности с постоянной скоростью, равной ее максимальному значению. Такое приближение хорошо работает, если радиус катода мал по сравнению с радиусом анода. В этом случае потенциал электрического поля достаточно быстро нарастает вблизи катода, а далее изменяется очень медленно. Поэтому основное изменение модуля скорости электронов происходит вблизи катода, а при дальнейшем движении это изменение относительно мало. При этом траектории электронов можно аппроксимировать окружностями.

Максимальное значение скорости может быть выражено из закона сохранения энергии

$$
\frac{1}{2}mV^2 = qU_a
$$

Второй закон Ньютона для электрона, движущегося по окружности под действием силы Лоренца, связывает скорость частицы с радиусом траектории

$$
\frac{mV^2}{R} = qVB
$$

Объединяя эти уравнения и учитывая, что при величина  $\mathbf{B} = \mathbf{B}_{\kappa p}$ , получаем формулу, выражающую связь величин Bкp и Ua,<br> $U_a = \frac{q}{m} \frac{B_{\rm xy}^2}{8} R_a^2 \left(1 - \frac{R_c}{R_a}\right)^2$ 

$$
R=\frac{R_a-R_c}{2}
$$

В приближении нулевой начальной скорости можно получить и точное выражение, если проинтегрировать уравнение движения электрона и использовать условие касания траекторией поверхности анода. Точное выражение имеет вид

$$
U_a = \frac{q}{m} \frac{B_{\rm sp}^2}{8} R_a^2 \left( 1 - \left( \frac{R_c}{R_a} \right)^2 \right)
$$

Имея экспериментальную связь  $B\kappa p$  и Ua, можно определить значение удельного заряда электрона q/m, воспользовавшись последней формулой.

В компьютерном эксперименте происходит численное интегрирование уравнения движения электрона в магнетроне, что позволяет динамически выводить на экран монитора траекторию движения частицы в межэлектродном пространстве. Изменяемыми параметрами являются: радиус анода (Ra), радиус катода (Rc), анодное напряжение (Ua) и индукция магнитного поля ( $B\kappa p$ ).

### Контрольные вопросы

1. Что такое магнетрон?

2. Какие силы действуют на электрон при его движении к аноду?

3. Куда направлена сила, действующая на электрон со стороны электрического поля?

4. Куда направлена сила, действующая на электрон со стороны магнитного поля?

5. Выведите рабочую формулу для определения m e .

6. Почему при выводе рабочей формулы не учитывается сила, действующая на электрон со стороны электрического поля? Можно ли ее учесть?

7. Какие зависимости необходимо снять для определения m e ?

8. Какое магнитное поле называется критическим?

9. Как определяется в работе  $B_{KP}$ , при каких предположениях формула для определения  $B_{KP}$  верна?

10.Объясните зависимость анодного тока магнетрона от индукции магнитного поля В.

## Список литературы

1. Калашников С.Г. Электричество.- М., 1977

 2. Савельев И.В. Курс общей физики.- М., 1978.- Т.2 и последующие издания этого курса.